#### 8-Nov-2004 cse100-17-context © 2004 University of Washington JavaScript Context INFO/CSE 100, Autumn 2004 Fluency in Information Technology http://www.cs.washington.edu/100 8-Nov-2004 cse100-17-context © 2004 University of Washington 2 Readings and References • References » Wikipedia articles on HTML, XML, XHTML and scripting languages http://en.wikipedia.org/wiki/HTML http://en.wikipedia.org/wiki/XML http://en.wikipedia.org/wiki/XHTML http://en.wikipedia.org/wiki/Scripting\_language » IBM Home Page Reader 3.0 http://www-3.ibm.com/able/solution\_offerings/hpr.html 8-Nov-2004 cse100-17-context © 2004 University of Washington 3 Language Layers • Sure, JavaScript is fun. But where does it fit in the larger picture? • *Markup language* » information structure and content, hyperlinking • *Lightweight scripting language* » dynamic creation of HTML, response to events • *Heavyweight programming language* » active graphics creation, numerical computation 8-Nov-2004 cse100-17-context © 2004 University of Washington 4 Markup Language - HTML • HyperText Markup Language » a language for describing the *content* and *presentation* of a web page • content: The meaning and structure of the web page • presentation: How the page is to be presented » HTML pages have a basic *hierarchical structure* defined by the tags •  $\lt$ html>,  $\lt$ head>,  $\lt$ body>, and so on » Basic HTML describes a *static* page • once parsed and rendered, the page doesn't change • hyperlinking was the big step forward in basic HTML

### Content vs. Presentation

- Early versions of HTML mixed these two ideas
	- » For example: <p align="left">
	- » The <p> tag identifies the basic structure of the page content
	- » The align="left" attribute guides the presentation
- Newer versions are separating content and presentation
	- » All "presentation attributes" of HTML elements were *deprecated* in HTML 4.01.
	- » All "presentation attributes" of HTML elements are *not supported* in XHTML 1.0 Strict DTD.
- • This separation is a very useful distinction to make
	- » "what is the meaning?" vs "what is the format of the display?"

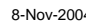

8-Nov-2004 Cset Context © 2004 University of Washington 6 Nov-2004 Cset Context C

# Why is this distinction useful?

- Once you have easy access to the structure and meaning, there are many useful ways to manage and present the information that is available
- Manage the information
	- » extract a travel map from a directions page
	- » filter an inventory list to select only certain attributes
- Present the information
	- » graphical browser on a full-size screen
	- » cell-phone browser display

8-Nov-2004 cse100-17-context © 2004 University of Washington

# *Manage* the information

- Information that is well structured can be
	- » filtered, reorganized, used as program input, presented in a variety of reports, ...
- This is what a database program is used for
	- » If we can separate the content from the presentation in web pages, we can use the web as a giant database
	- » Not a single database, but we can use it like one
- Web scraping, screen scraping
	- » extract the content and discard the presentation

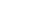

## Web Scraping Example

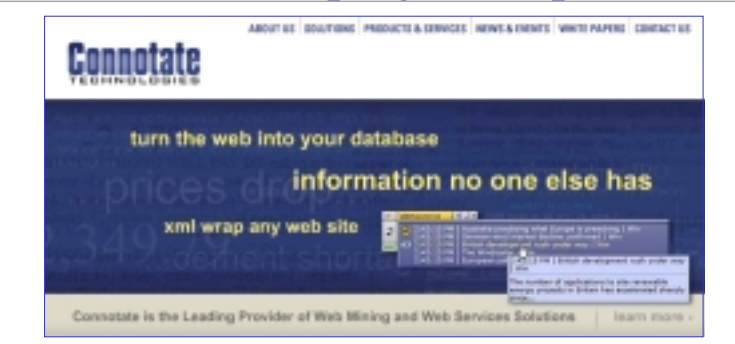

New Brunswick, NJ, January 07, 2003 – Connotate Technologies, Inc., a leading provider of Web Mining solutions, today announced that Cinergy Marketing & Trading, L.P., a Houston affiliate of Cinergy Corp. has selected Connotate Technologies vTag Web Mining Server to **harvest energy market information from the web**. Using the server's automated monitoring, extraction, filtering, and delivery capabilities, Cinergy can now **access energy information from hundreds of Web sources**. ...

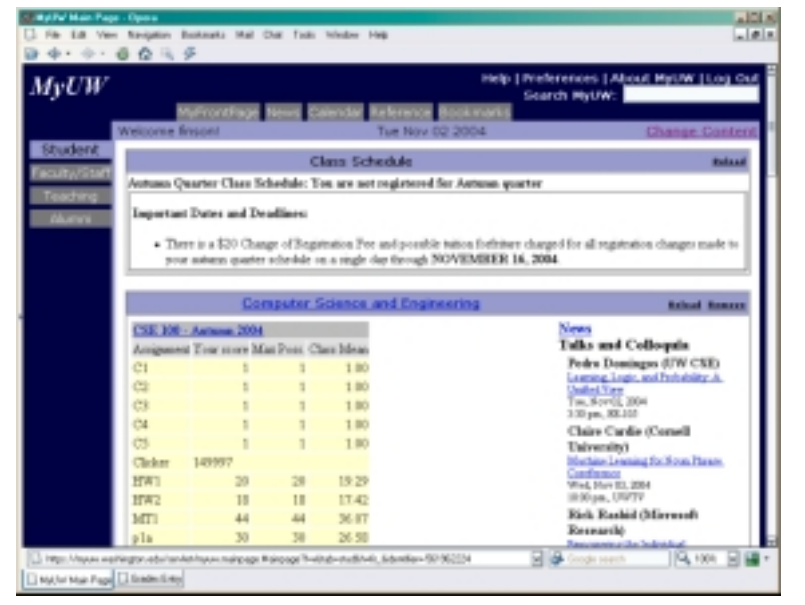

#### Structured Data Example Structured Data Example

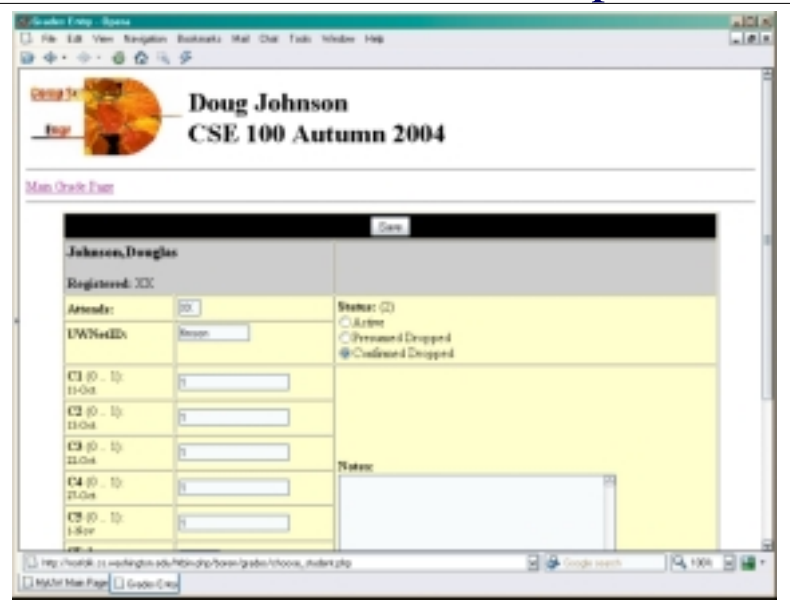

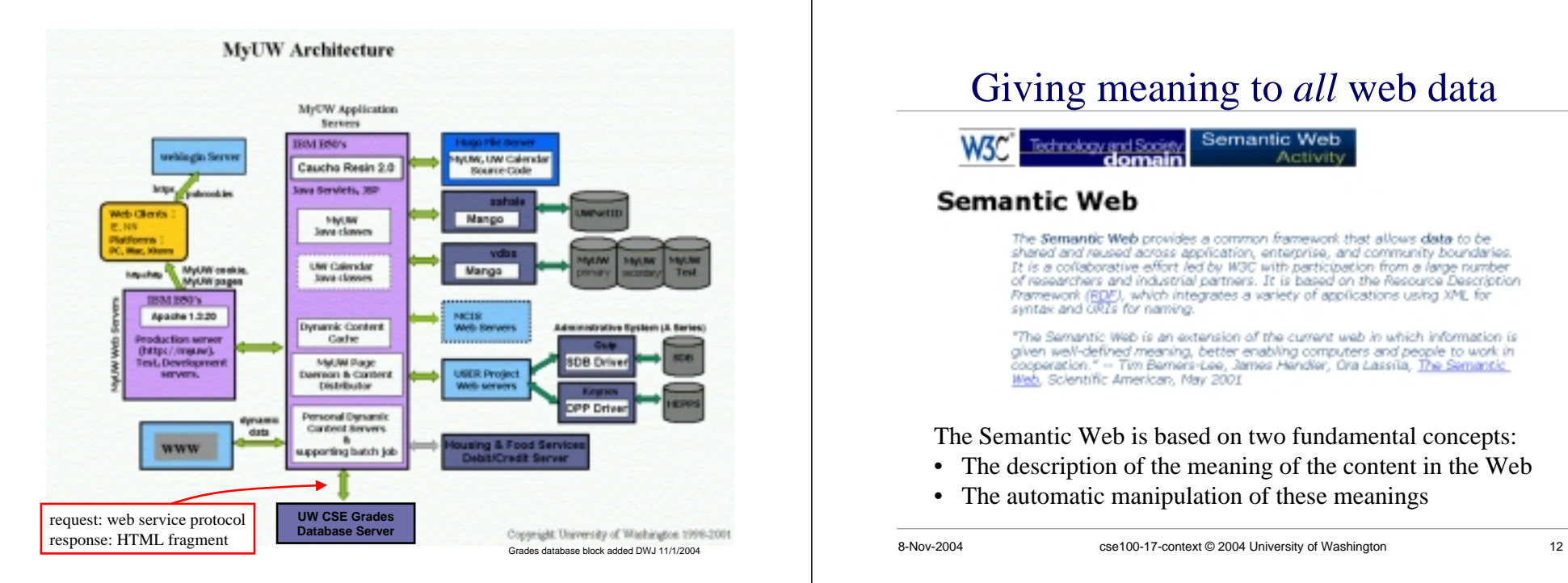

## Giving meaning to *all* web data

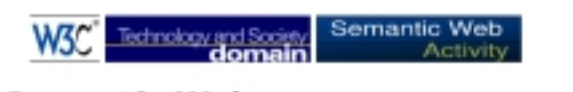

#### **Semantic Web**

The Semantic Web provides a common framework that allows data to be The semants were provided accounting the state and community boundaries.<br>There and reused across application, enterprise, and community boundaries.<br>It is a collaborative effort led by W3C with participation from a large nu

"The Semantic Web is an extension of the current web in which information is given well-defined meaning, better enabling computers and people to work in cooperation." - Tim Berners-Lee, James Hendler, Ora Lassila, The Semantic Web, Scientific American, May 2001

The Semantic Web is based on two fundamental concepts:

- The description of the meaning of the content in the Web
- The automatic manipulation of these meanings

## *Present* the information

- Once you have a database with a defined structure, you can present the information it contains in many different ways
- Define a style for presenting the data
	- » Cascading Style Sheets associate style with structure
- Use a browser appropriate to the requirements
	- » desktop graphical: MSIE, Mozilla, Opera, Safari
	- » desktop text-only: Lynx, Links, WannaBe
	- » Audio: IBM Home Page Reader 3.0
	- » PDA and cell phone: Opera, WAP browsers, Pocket IE
- $\bullet$  The information you want exists, but presenting it in a useful, timely, accessible fashion is a real challenge

# Language Layers

- Sure, JavaScript is fun. But where does it fit in the larger picture?
- *Markup language*
	- » information structure and content, hyperlinking
- *Lightweight scripting language* » dynamic creation of HTML, response to events
- *Heavyweight programming language*

8-Nov-2004 cse100-17-context © 2004 University of Washington 14

» active graphics creation, numerical computation

# Lightweight Scripting Language

- JavaScript is a *scripting language*
	- » has many features of larger languages but intended for more casual or rapid development
- Such languages are used to provide dynamic control of the content and display
	- » intended to be used by web page developers, system administrators, and others to quickly develop useful applications

# Other Scripting Languages

- •**PHP** is an HTML-embedded scripting language. Much of its syntax is borrowed from C, Java and Perl with a couple of unique PHP-specific features thrown in. The goal of the language is to allow web developers to write dynamically generated pages quickly.
- • **Python** is an interpreted, interactive, object-oriented programming language. It is often compared to Tcl, Perl, Scheme or Java. Python is also usable as an extension language for applications that need a programmable interface.
- • **Perl** is a language optimized for scanning arbitrary text files, extracting information from those text files, and printing reports based on that information. It's also a good language for many system management tasks. The language is intended to be practical (easy to use, efficient, complete) rather than beautiful (tiny, elegant, minimal).
- • **VBScript**. Microsoft Visual Basic Scripting Edition brings active scripting to a wide variety of environments, including Web client scripting in Microsoft Internet Explorer and Web server scripting in Microsoft Internet Information Service.

# Dynamic HTML

- Dynamic HTML is a technique of creating interactive web sites by using a combination of » the static markup language HTML
	- » the style definition language Cascading Style Sheets
	- » a client-side scripting language
- A client-side scripting language provides
	- » Adaptivity … the page can be customized
	- » Interactivity … get user input and display results
	- » Applications … build a general purpose program

8-Nov-2004 cse100-17-context © 2004 University of Washington 17

#### Language Layers

- Sure, JavaScript is fun. But where does it fit in the larger picture?
- *Markup language*
	- » information structure and content, hyperlinking
- *Lightweight scripting language* » dynamic creation of HTML, response to events
- *Heavyweight programming language*
	- » active graphics creation, numerical computation

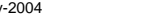

8-Nov-2004 cse100-17-context © 2004 University of Washington 18

### Larger Programming Languages

- Web browsers are handy, but many applications are large and need specialized capabilities
- • Large applications are generally written in full featured programming languages like
	- » Java, C++, C#, Fortran
	- » These languages come with extensive function libraries to support extended networking, graphics, data structures, etc.
- • Many new languages straddle the line and are appropriate for both scripting and large-scale development

## Recall the Sort Demo

- •The code that actually does the sorting and graphics is written in Java.
- • The programs are compiled and run as *applets*. They use the web page area for display, but are not working with HTML.

#### Bubble Sort

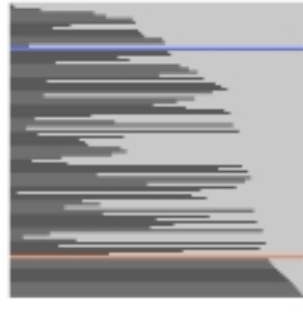

Ouick Sort

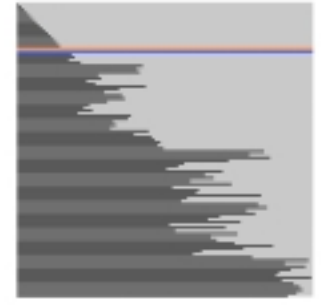

http://java.sun.com/applets/jdk/1.0/demo/SortDemo/example1.html

#### Summary

- HTML forms the basic structure for web pages
	- » Modern trends are to separate
		- the structural description of the data
		- the presentation of the data to the user
	- » process the information according to the content
	- » display the information as appropriate to the user
- Programming languages make information management and display dynamic
	- » languages come in many flavors but they share many basic concepts and much of their basic syntax

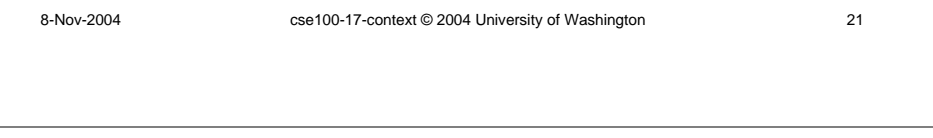